Lennard-Jones

6641

 $\begin{array}{ccc} 23 & 2 & 21 \end{array}$ 

#### $\label{eq:1}$  Lennard-Jones  $\lfloor \int$  $input >$ > エネルギー値の計算 ), and the contract of  $\mathbf{r}$

example brent brent brent

 $MC$ 

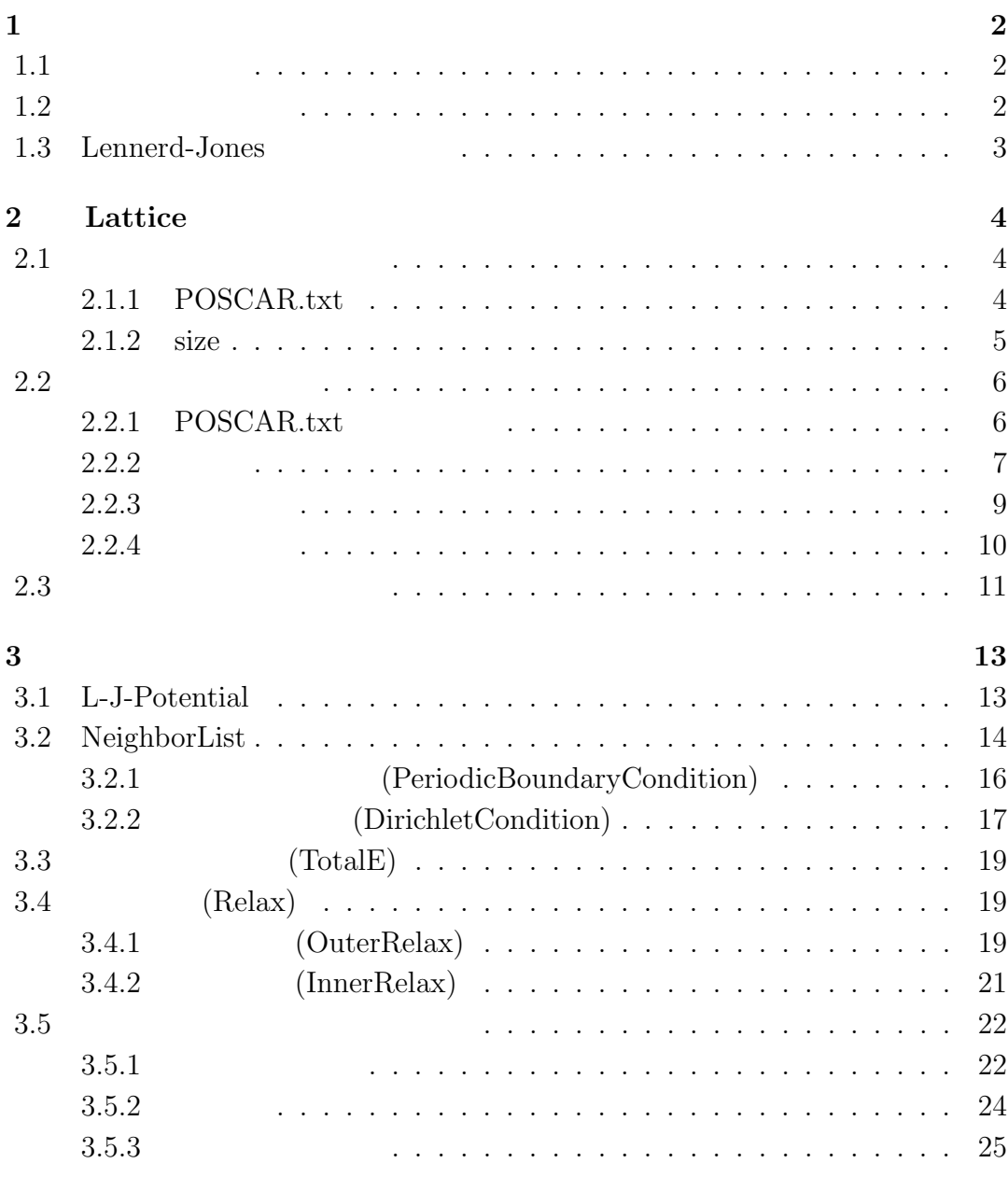

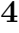

**4**  $\frac{1}{27}$ 

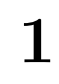

 $1.1$ 

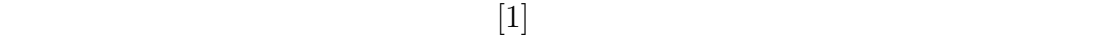

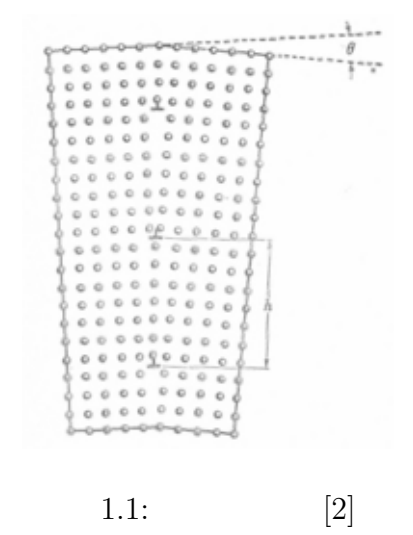

**1.2** 

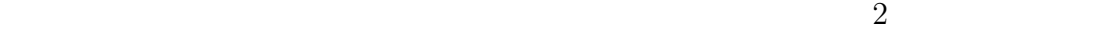

 $[3]$ 

# 1.3 Lennerd-Jones

 ${\rm Lennerd-Jones} \hspace{2cm} 2$ 

 $($ 

# **2 Lattice**

### **2.1** and  $\overline{a}$

**2.1.1 POSCAR.txt**

POSCAR.txt

```
file = open('POSCAR.txt')
pos=[]
while line = file.gets do
  if /Direct/ = * line
    while line = file.gets do
      pos0=line.chomp.split(" ")
      pos1=[]
      pos0.each do |p|
        pos1 << p.to_f
      end
      pos << pos1
    end
  end
end
file.close
```
POSCAR.txt pos

POSCAR.txt

ソフト VASP の原子位置入力ファイルとして元から用意されていたものである. POSCAR.txt

```
(A1)4 (Fm-3m) ~ 533 initial: 532 minimi\\
   1.00000000000000\\
  5.718886265000000 0.0000000000000000 0.0000000000000000\\
  0.000000000000000 5.7188862650000000 0.0000000000000000\\
  0.000000000000000 0.0000000000000000 5.7188862650000000\\
   1\veeDirect\\
  0.0000000000000000 0.0000000000000000 0.0000000000000000\\
  0.0000000000000000 0.5000000000000000 0.5000000000000000\\
  0.5000000000000000 0.0000000000000000 0.5000000000000000\\
  0.5000000000000000 0.5000000000000000 0.0000000000000000\\
      POSCAR.txt Direct 4
\text{pos} 2 and \text{pos} 1 and \text{pos} 3 and \text{pos} 3 and \text{pos} 3 and \text{pos} 3 and \text{pos} 3 and \text{pos} 3 and \text{pos} 3 and \text{pos} 3 and \text{pos} 3 and \text{pos} 3 and \text{pos} 3 and \text{pos} 3 and \text{pos} 3 and \text{pos} 3 a
x y z
\left[ \mathbf{x},\mathbf{y},\mathbf{z} \right]pos 1 pos [0.0 \ 0.0 \ 0.0][0.0 0.5]
[0.5] [0.5 \ 0.0 \ 0.5] [0.5 \ 0.5 \ 0.5] 4
                             2.1: pos
  Z2.1.2 size
  ARGV[n]size = {
  :nx \Rightarrow \text{ARGV[0].to\_i},
  :ny => ARGV[1].to_i,
  :nz \Rightarrow \text{ARGV[2].to\_i},
  :theta \Rightarrow \text{atan}(1.0/ \text{ARGV}[3].\text{to_f}),}
```

```
nx,ny,nz,theta size
```
**2.2** 結晶モデルの作成

POSCAR.txt

#### 2.2.1 POSCAR.txt

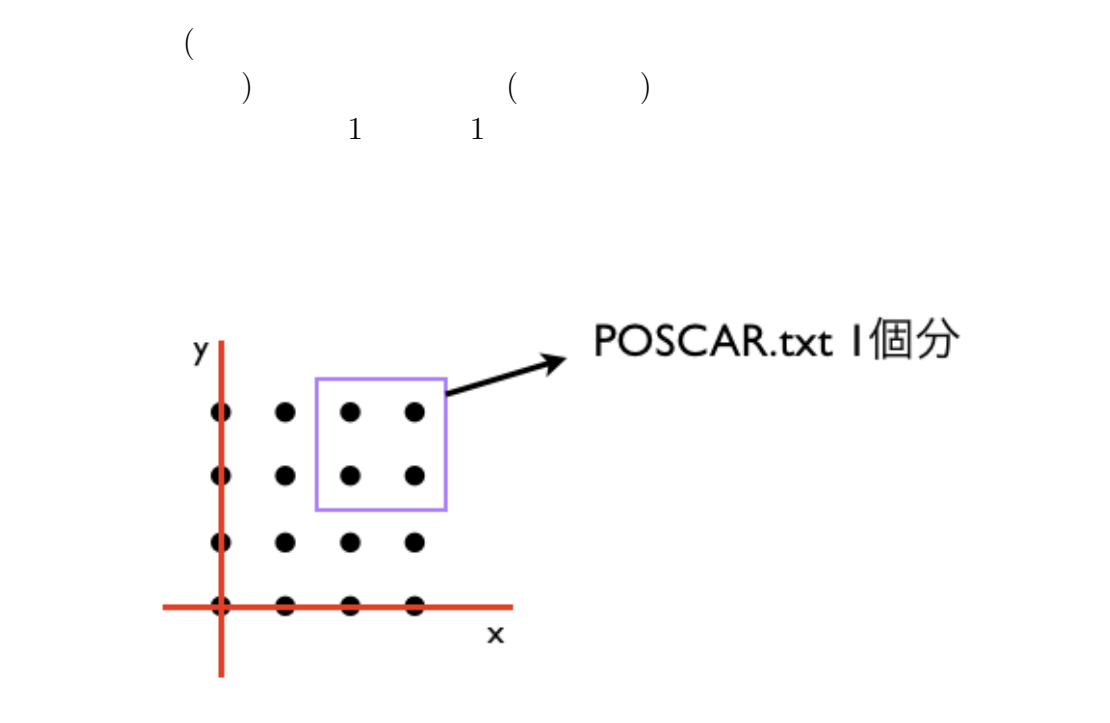

2.2:  $nx, ny, nz=2,2,2$ 

pos x,y,z size(  $nx,ny,nz$ )  $nx, ny, nz=2,2,2$ 

```
def extend(pos,size)
 atom_pos=[]
for i in 0..size[:nx] -1 do
   for j in 0..size[:ny] -1 do
     for k in 0..size[:nz] -1 do
      pos.each do |p0|
        p1=[]
        p1[0] = p0[0]+1.0*i
        p1[1] = p0[1]+1.0*j
```

```
p1[2] = p0[2]+1.0*katom_pos << p1
      end
    end
  end
end
return atom_pos
end
```
nx ny nz

 $2.2.2$ 

隣接モデル  $\boldsymbol{\theta}$ 2.3: pos  $=arctan(1/4)$ 

> $\hspace{1.6cm} (\hspace{1.6cm} \hspace{1.6cm} ) \hspace{.3cm} \textbf{x=}0$  $arctan(1/n)$

pos size pos

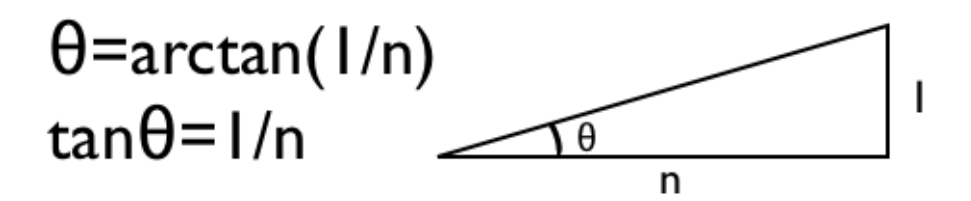

2.4:  $=arctan(1/n)$   $\tan =1/n$ 

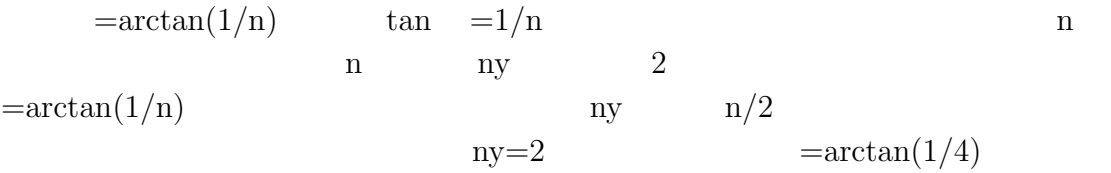

```
def rotation(pos,size)
  pos2=[]
  pos.each do |pos1|
    tmp = []\verb+tmp << pos1[0]*cos(size[:theta]) + pos1[1]*(-sin(size[:theta]))tmp << pos1[0]*(sin(size[:theta])) + pos1[1]*cos(size[:theta])
    tmp \lt\lt pos1[2]pos2 << tmp
  end
  return pos2
end
```
pos size

**2.2.3** 平行移動

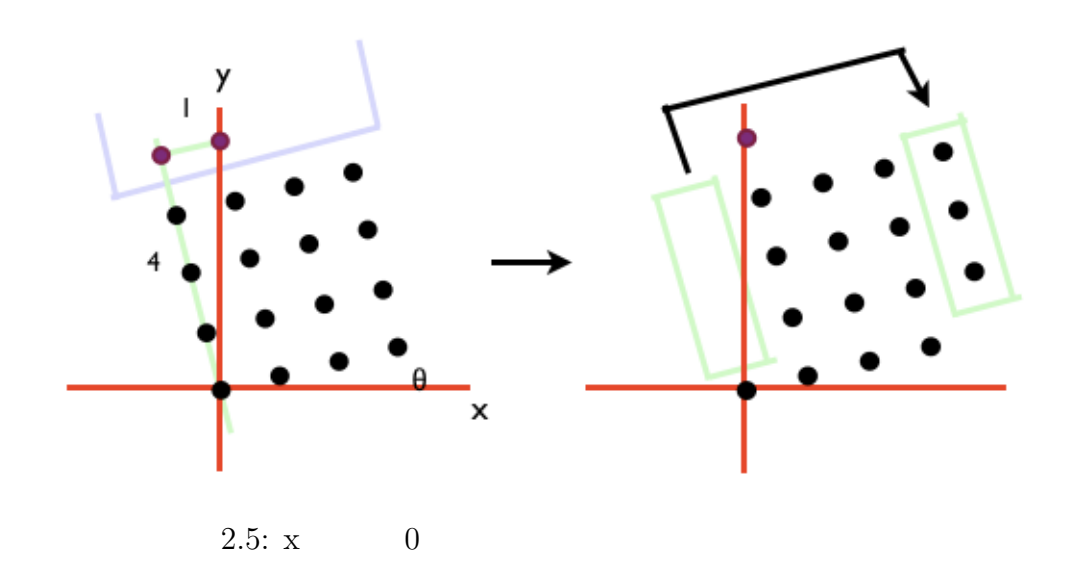

 $\mathbf x = \mathbf 0$ 

```
def translation(pos,size)
 dx = size[:nx].to_i * cos(size[:theta])dy = size[:nx].to_i * sin(size[:theta])10 *size[:ny].to_i.times do
   for i in 0..pos.size-1 do
     if pos[i][0] < -0.00001 then
      # if pos[i][0] < 0 then
      pos[i][0] = pos[i][0]+dxpos[i][1] = pos[i][1]+dyend
   end
 end
 return pos
end
  x 0 x \frac{dx}{y} dy
                dx nx*cos dy nx*sin
```
**2.2.4** 界面作成

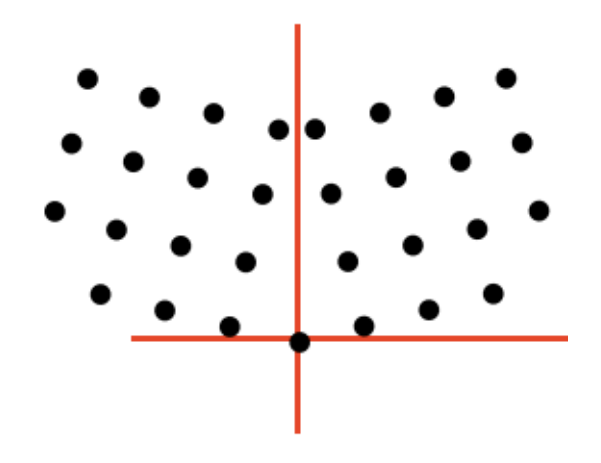

```
2.6: x=0
```

```
x=0 x=0(2.6)def mkMirror(pos)
 dummy = Marshal.load(Marshal.dump(pos))
 for i in 0..dummy.size-1 do
   dummy[i][0] = \text{dummy}[i][0] - 2*\text{dummy}[i][0]end
  dummy.each do |p|
   pos << p
  end
 pos=Remove_duplicate(pos)
 return pos
end
def Remove_duplicate(pos)
 for i in 0..pos.size-1 do
   if pos[i][0] < 0.0001 && pos[i][0] > -0.0001
     pos[i][0] = 0.0
   end
  end
 pos = pos.uniq
 return pos
end
```

```
2^{\ast}x x=0
(x=0)\begin{array}{c|c} 2 & 0 & 1 \end{array}\alpha.uniq \alpha
```
### **2.3**  $\blacksquare$

```
extend,rotation,toranslation,mkMirror
txt
pos=extend(pos, size) //
pos=rotation(pos, size) //
pos=translation(pos, size) //
pos=mkMirror(pos) //
file = File.open(ARGV[4],'w') // (file.printf("%f \n",size[:nx])
file.printf("%f \n",size[:ny])
file.printf("%f \n",size[:nz])
file.printf("%f \n", ARGV[3].to_f)file.printf("%s \n","Direct")
for i in 0..pos.size-1 do
  file.printf("%f %f %f\n",pos[i][0],pos[i][1],pos[i][2])
end
file.close
                               nx ny nz n
     nx, ny, nz=1,1,1 \arctan=(1/2)(1,1,1,2)[roota-2:~/ruby/atom] iwakurashintarou% ruby Edit.rb 1 1 1 2 1112.txt
[roota-2:~/ruby/atom] iwakurashintarou% cat 1112.txt
nx= 1.000000
ny= 1.000000
nz= 1.000000
cf = 2.000000Direct
0.000000 0.000000 0.000000
0.670820 0.894427 0.500000
0.447214 0.223607 0.500000
```
0.223607 0.670820 0.000000 -0.670820 0.894427 0.500000 -0.447214 0.223607 0.500000 -0.223607 0.670820 0.000000

Direct 20

**3**章 エネルギー値の計算

Lennerd-Jones

# **3.1 L-J-Potential**

$$
U(r) = 4 \quad [(-/r)^{12} - (-/r)^6] \tag{3.1}
$$

Lennard Jones Potential  $2$ 

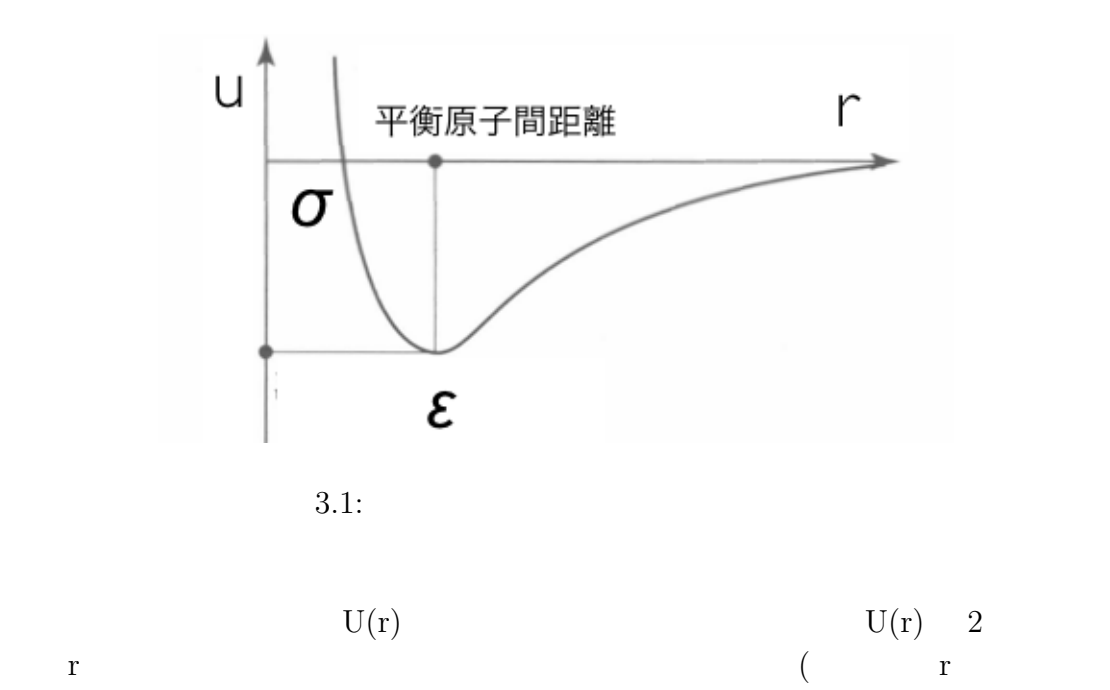

 $2$ 

 $\left( \begin{array}{c} \n\end{array} \right)$  $\label{eq:1} \text{Lennerd-Jones} \tag{4}$ 

13

A0=1.587401051  $E0=-1*4.0/12.0$ def  $ij$ \_energy(r)  $a=1.0/(A0*r)$ return E0\*((a\*\*6 )-(a\*\*12)) //Lennerd-Jones end r e  $2$  $\alpha$  a a 1.0/AO\*r AO  $d/\sqrt{2 * (0.5^2)}$  $0.5$ 0.5 d  $(1/x)^6 - (1/x)^{12}$  2 1*/*6 1.587401051 d  $(1/x)^6 - (1/x)^{12}$  $1/4$   $-1/12$   $-4/12$ E0  $-1*4.0/12.0$  class Atom class Atom  $_{\text{class}}$  Atom

## **3.2 NeighborList**

NeighborList(
NL)

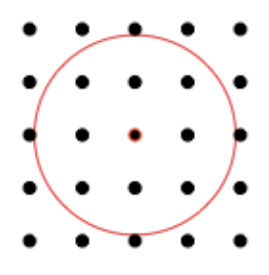

3.2: NeighborList

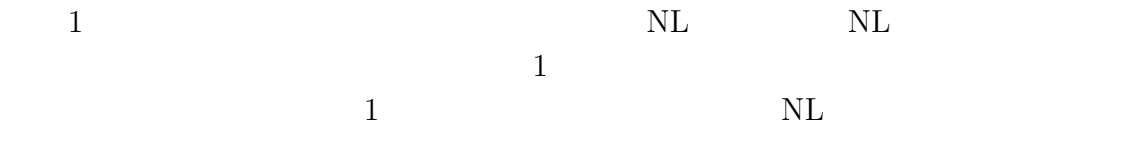

```
def makeNL(rc)
 $atom_list.each do |ai| ai.reset_nl end
 nmax=$atom_list.length-1
 for i in 0..nmax do
   ai=$atom_list[i]
   for j in i+1..nmax do
    aj=$atom_list[j]
   if distance(ai.pos,aj.pos)<rc then
      ai.nl << j
      aj.nl << i
    end
   end
 end
end
 NL 8atom_list 0.000 NL 5atom_list 0.000 NL 5atom_list 0.000 NL
1def energy()
 ene=0
 nl.each do |j|
   ene+=ij_energy(distance(@pos,$atom_list[j].pos))
 end
 return ene
end
 2 ij_energy NL
1 and 2distance
```
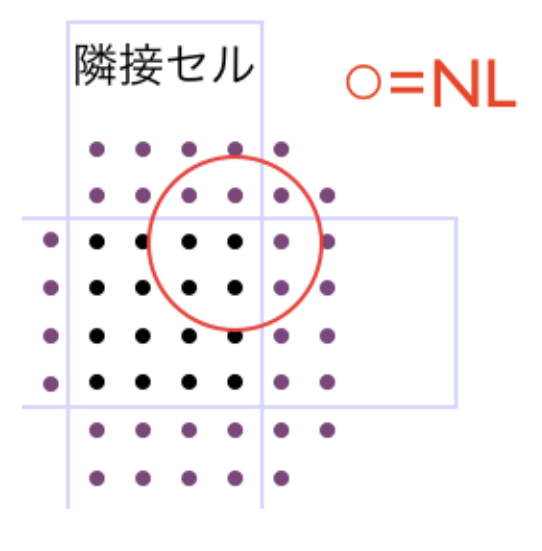

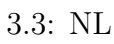

 $\mathrm{total-E}$ 

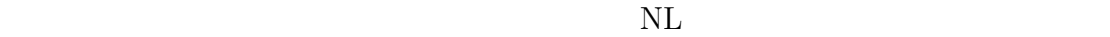

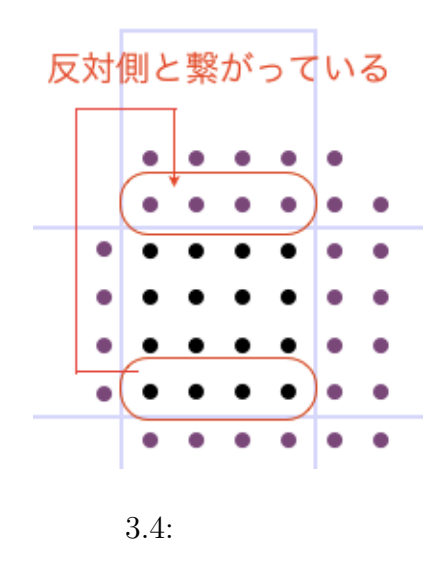

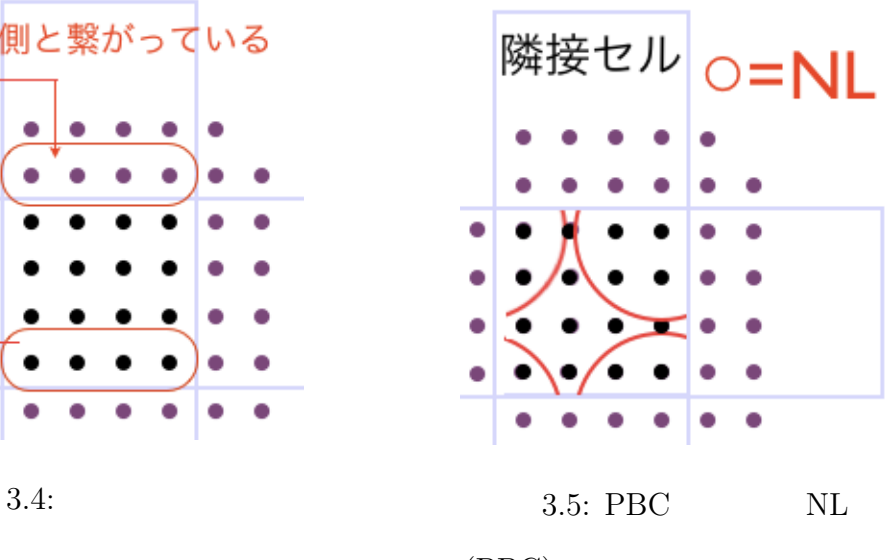

 $(PBC)$ 

 $1$ 

NL 0.000  $\mu$ 

 $a,b$ 

```
def distance(a,b)
  tmp=0
  for i in 0..2 do
    x=a[i]-b[i]
    x=x-(x/$L[i]).round*$L[i]
    tmp+=x*x
  end
  return sqrt(tmp)
end
```

```
x=x-(x/\$L[i]).round*$L[i] 1
```
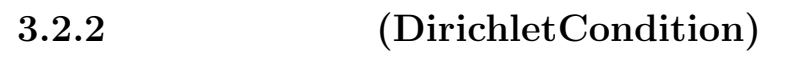

 $X$ 

 $X$ 

 $1$ 

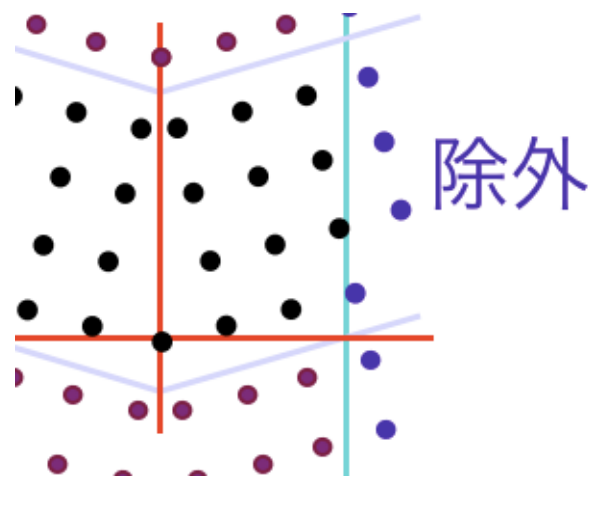

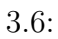

 $1$ 

```
def mkAtom_include
  atom_include=[]
  max_x = -100min_x = 100$atom_list.each do |i_a|
    if i_a.pos[0] > max_x then
      max_x = i_a.pngelsif i_a.pos[0] < min_x then
      min_x = i_a.pop[0]end
  end
  $atom_list.each_with_index do |i_a,idx|
    if i_a.pos[0] < max_x-0.51*cos(\text{ftheta}) & i_a.pos[0] > min_x+0.51*cos(\text{ftheta})atom_include << idx
    end
  end
  return atom_include
end
                           atom_include
```

```
max_x, min_x 0.51*cos
```
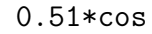

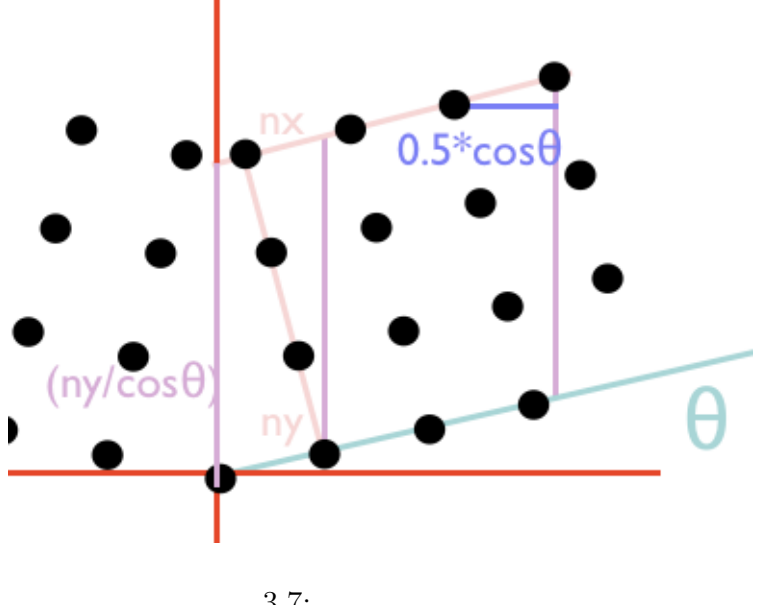

 $3.7:$ 

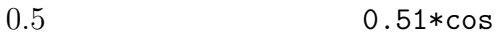

# **3.3** 結晶エネルギー**(TotalE)**

 $\mathrm{totalE}$  $\mathrm{totalE}$ 

```
def total_E()
  total_E=0.0
  $atom_include.each do |i|
    total_E+=$atom_list[i].energy()
  end
  return total_E
end
```

```
$atom_include
$atom_list[i].energy() $atom_list i
```
# 8.4 **(Relax)**

**3.4.1** (OuterRelax)

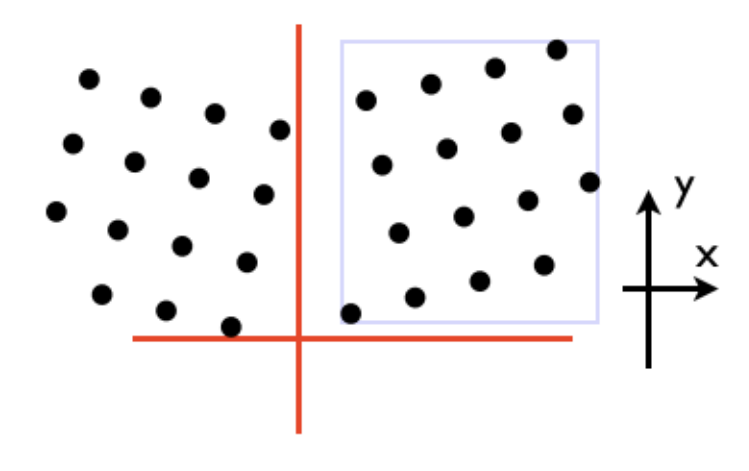

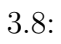

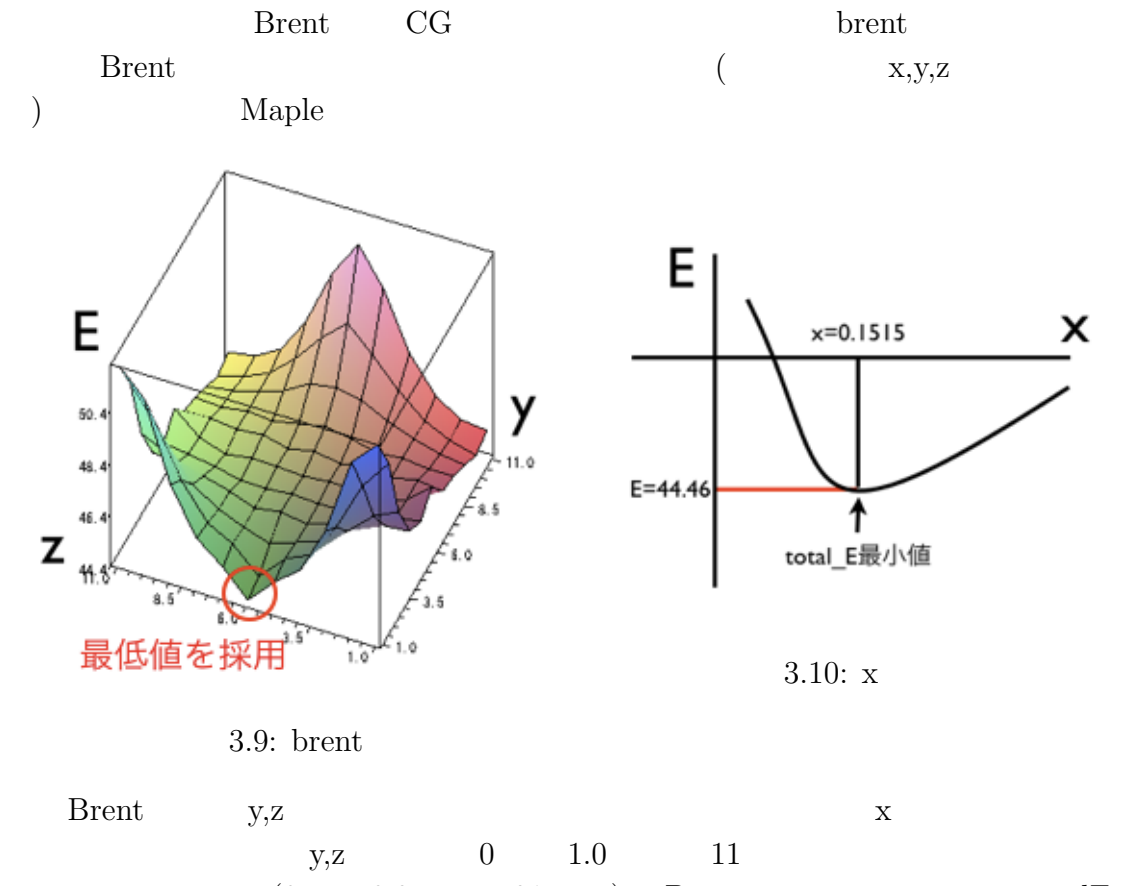

x  $(0 \t 0.3 \t 31)$  Brent  $\tau$  totalE 3.9  $x,y,z=2,2,2 \arctan(1/2)$ totalE  $44.46$   $x,y,z=0.15,0.0,0.5$ 

20

```
for $dy in 0..$nrange do
  for $dz in 0..$nrange do
    brent($xrange0,15.0,$xrange1,@x,1.0e-2,0.0)
  end
end
```

```
x brent y,z
```
うちには、Brent また、<br>およびの意見を求めるだけではない。

```
def block_move(dx,dy,dz)
  $atom_list.each do |atom|
    if atom.pos0[0]>=0.0 then
      atom.pos[0]=atom.pos0[0]+dx
      atom.pos[1]=atom.pos0[1]+dy
      atom.pos[2]=atom.pos0[2]+dz
    end
  end
end
```
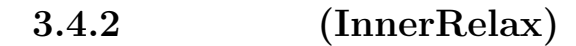

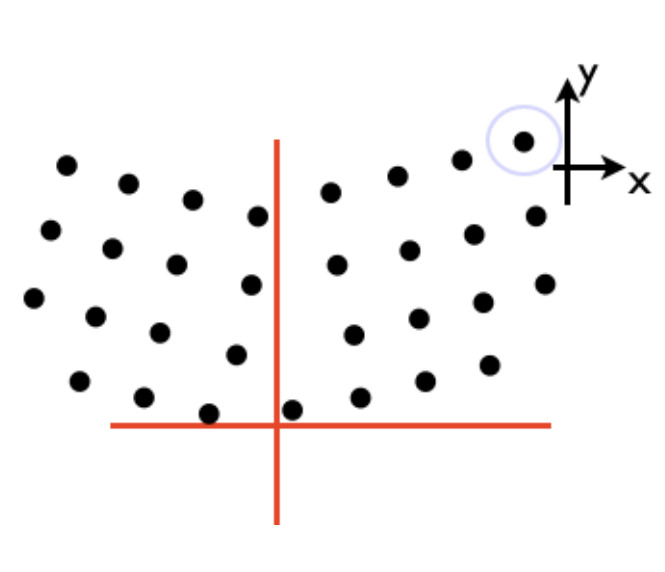

 $1$ 

 $3.11:$ 

 $MC$ 

 $MC$ 

```
$inner_{rel} = $atom_{include}.size //
def relaxed()
 block_move($min[0],$min[1],$min[2])
  InnerRelax($inner_rel) //
 makeNL(0.9) // NL
  $min[3] = total_E()pp $min[3]
end
```
blockmove

 $\frac{\sin[0-2]}{}$ 

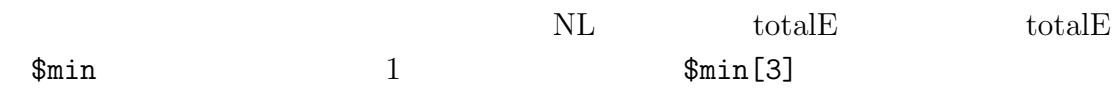

### **3.5**  $\blacksquare$

 $2$  $\ensuremath{\text{total}} E$ 

#### $3.5.1$

 $\mathbf 1$  $-1$  totalE  $[ \ddot{\phantom{a}}$  $=$  $\frac{totalE - E}{}$ (3.2)

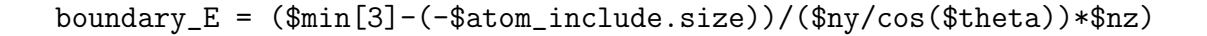

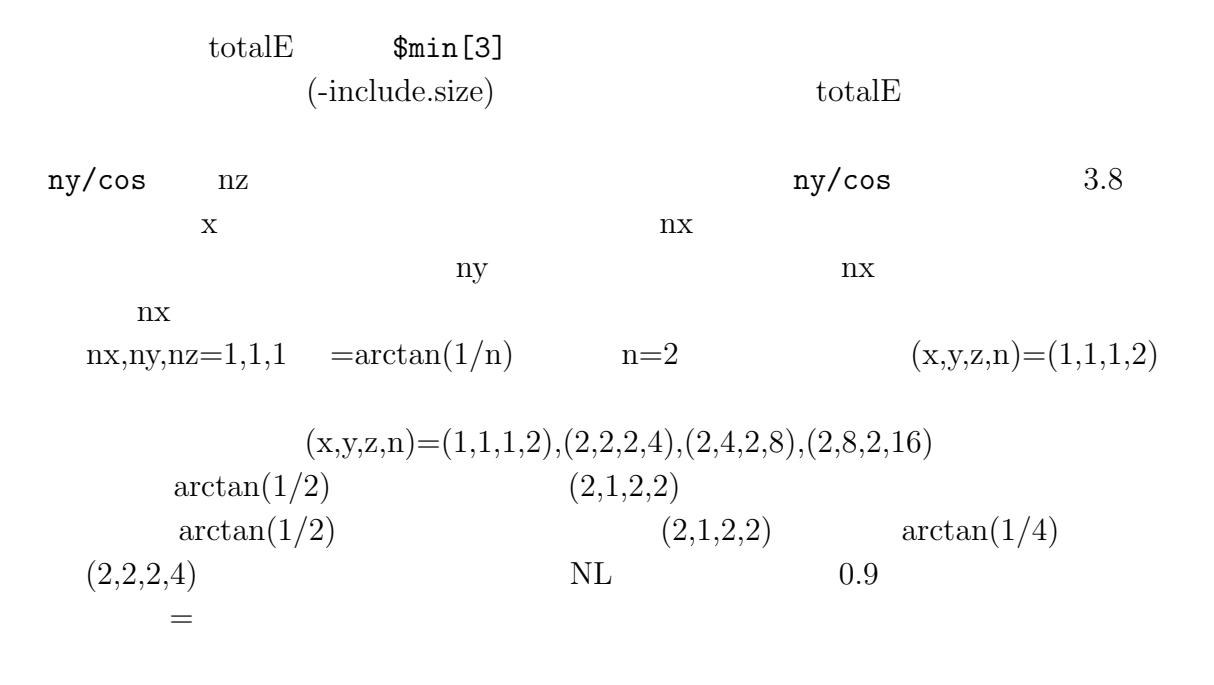

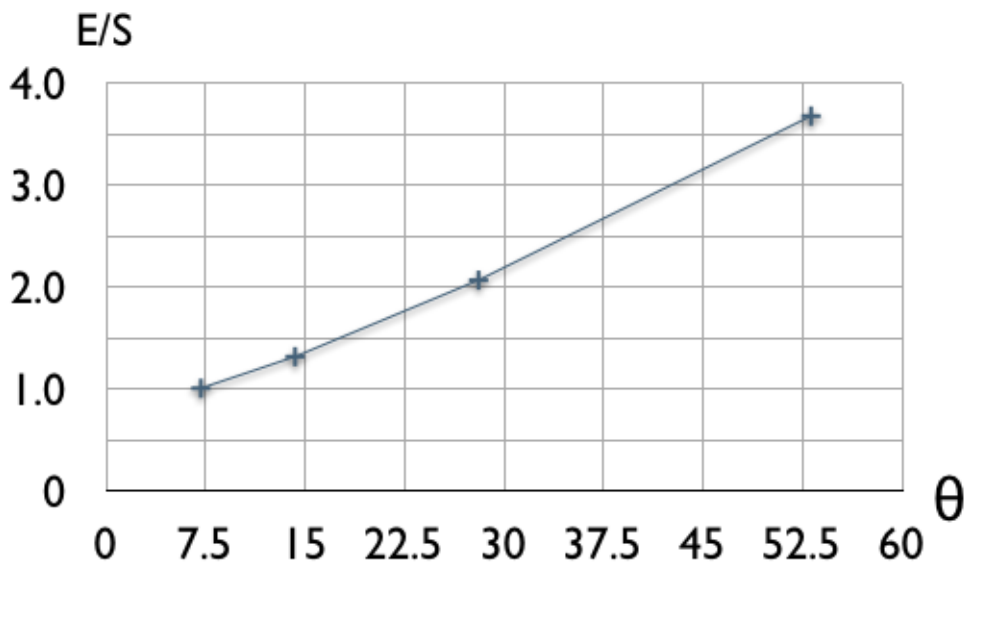

$$
3.12:
$$

$$
=\arctan(1/2)
$$

 $h(1/2)$  0.4636  $\arctan(1/n)$  n 4,8,16

 $n=8$   $n=16$  $arctan(1/16)$ 

 内部緩和までの一連の作業が終わった時点での結晶構造をMaya で視覚化する  $\mathtt{nx,ny,nz,n}{=(2,1,2,2),(2,2,2,4),(2,4,2,8),(2,8,2,16)}$ 

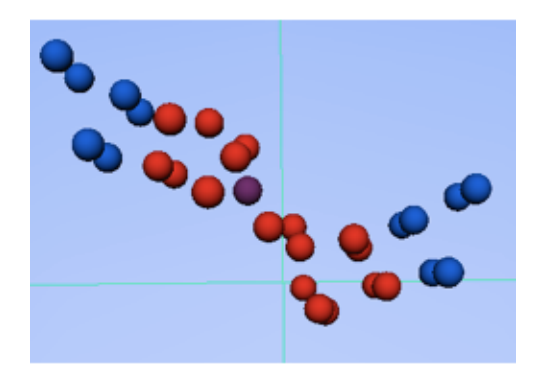

3.13:  $arctan(1/2)$ 

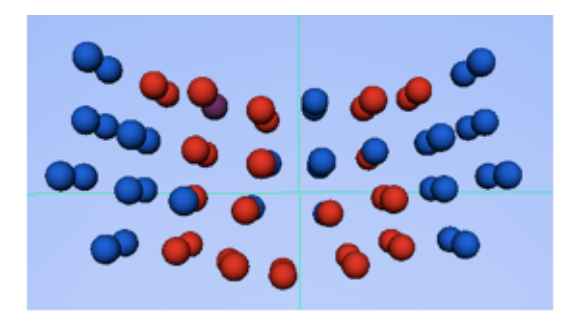

3.14:  $arctan(1/4)$ 

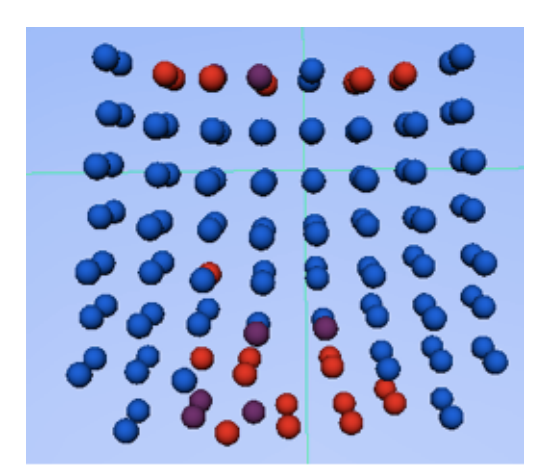

3.15:  $arctan(1/8)$ 

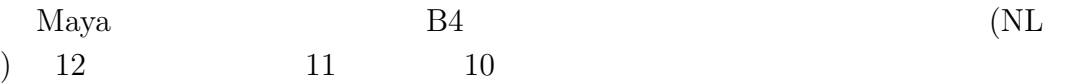

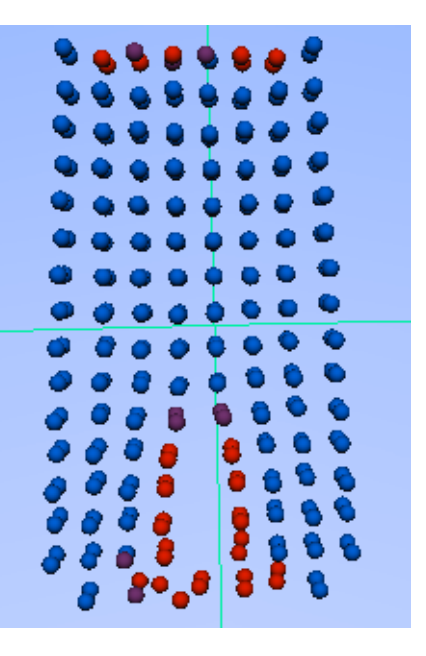

3.16:  $arctan(1/16)$ 

```
arctan(1/4), arctan(1/8)arctan(1/16)
```
 $\arctan(1/2)$  y

**3.5.3** 計算条件の試行

 $N$ L  $\alpha$ 

```
3.times do
  for $dy in 0..$nrange do
    for $dz in 0..$nrange do
      brent($xrange0,15.0,$xrange1,@x,1.0e-2,0.0)
    end
  end
  relaxed()
end
```
 $Maya$ 

内部緩和の数を **3** 倍に増やす

```
\verb|finner_rel=\$atom_include.size| //
```
 $$inner_{rel}$  =  $$atom_{include}$ .size\*3 //

 $0.1$ 

 $NL$  0.9 1.4  $InnerRelax$  makeNL $(0.9)$  makeNL $(1.4)$  $arctan(1/16)$ 

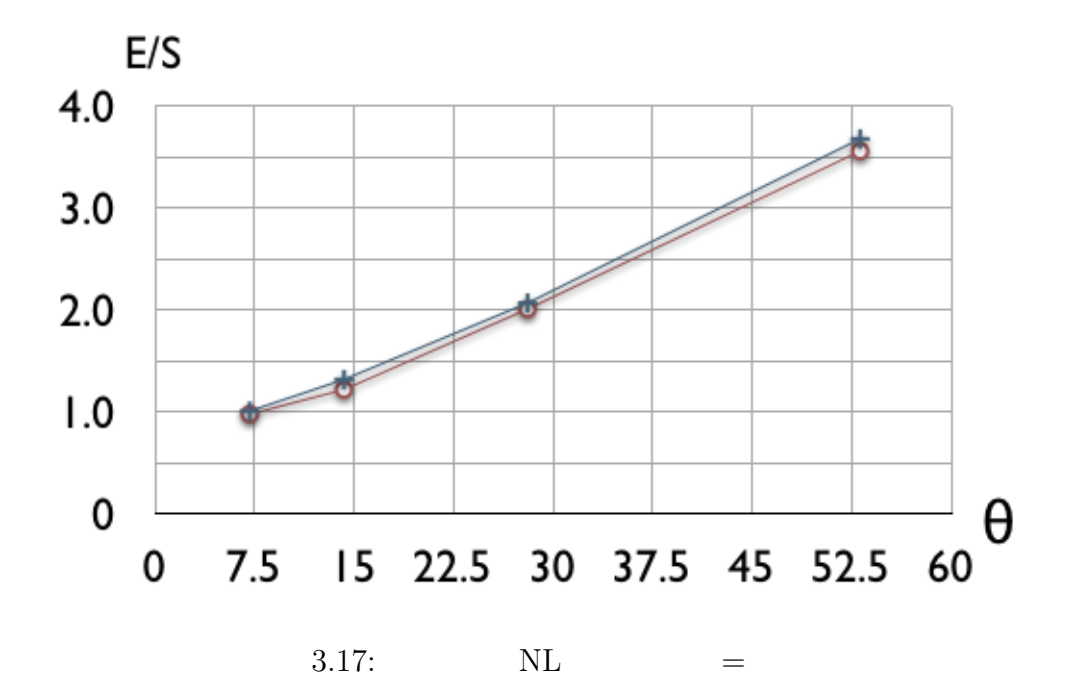

| NL0.9  |      | <b>NL1.4</b> |      |
|--------|------|--------------|------|
| 7.156  | 1.01 | 7.156        | .98  |
| 14.257 | 1.32 | 14.257       | 1.22 |
| 28,086 | 2.07 | 28,086       | 2.01 |
| 53.153 | 3.68 | 53.153       | 3.56 |

 $3.18:$ 

# **4**章 総括 • Tuby  $\bullet$

 $B4$ Naya  $\mathcal{M}$ aya  $\mathcal{M}$ 

- **•** Rennard-Jones Rennard-Jones B4  $B4$ 
	- brent MC

 $Maya$ 

•<br>• このように作業を分割して行うことにより、プログラムの欠陥を見つけることにより、プログラムの欠陥を見つけることにより、プログラムの欠陥を見つけることにより、プログラムの欠陥を見つけることにより、プログラムの欠陥を見つけ

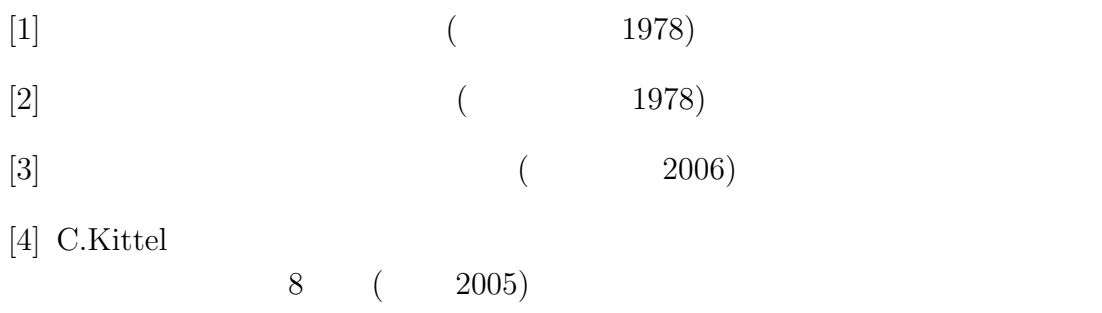

```
2 \leqrequire 'pp'
include Math
require 'scanf'
size = \{:nx \Rightarrow \text{ARGV[0].to\_i},
  :ny => ARGV[1].to_i,
  :nz \Rightarrow \text{ARGV[2].to\_i},
  :theta => atan(1.0/ARGV[3].to_f),
}
file = open('POSCAR.txt')
pos=[]
while line = file.gets do
  if /Direct/ = \tilde{} line
    while line = file.gets do
      pos0=line.chomp.split(" ")
      pos1=[]
      pos0.each do |p|
        pos1 << p.to_f
      end
      pos << pos1
    end
  end
end
file.close
def extend(pos,size)
  atom_pos=[]
  for i in 0..size[:nx] -1 do
    for j in 0..size[:ny] -1 do
```

```
for k in 0..size[:nz] -1 do
        pos.each do |p0|
          p1=[]
          p1[0] = p0[0]+1.0*i
          p1[1] = p0[1]+1.0*jp1[2] = p0[2]+1.0*katom_pos << p1
        end
      end
    end
  end
  return atom_pos
end
def rotation(pos,size)
  pos2=[]
  pos.each do |pos1|
    tmp = []tmp << pos1[0]*cos(size[:theta]) + pos1[1]*(-sin(size[:theta]))
    tmp << pos1[0]*(sin(size[:theta])) + pos1[1]*cos(size[:theta])
    tmp \lt\lt pos1[2]pos2 << tmp
  end
  return pos2
end
def translation(pos,size)
  dx = size[:nx].to_i * cos(size[:theta])dy = size[:nx].to_i * sin(size[:theta])10 *size[:ny].to_i.times do
    for i in 0..pos.size-1 do
      if pos[i][0] < -0.00001 then
        # if pos[i][0] < 0 then
        pos[i][0] = pos[i][0]+dxpos[i][1] = pos[i][1]+dyend
    end
  end
  return pos
```
end

```
def mkMirror(pos)
  dummy = Marshal.load(Marshal.dump(pos))
  for i in 0..dummy.size-1 do
    dummy[i][0] = \text{dummy}[i][0] - 2*\text{dummy}[i][0]end
  dummy.each do |p|
    pos << p
  end
  pos=Remove_duplicate(pos)
  return pos
end
def Remove_duplicate(pos)
  for i in 0..pos.size-1 do
    if pos[i][0] < 0.0001 && pos[i][0] > -0.0001
      pos[i][0] = 0.0end
  end
  pos = pos.uniq
  return pos
end
print "nx=",size[:nx],"\n","ny=",size[:ny],"\n","nz=",size[:nz],"\n","cf=",ARGV[3]
pos=extend(pos,size)
pos=rotation(pos,size)
pos=translation(pos,size)
pos=mkMirror(pos)
for i in 0..pos.size-1 do
  printf("%f %f %f\n",pos[i][0],pos[i][1],pos[i][2])
end
pp pos.size
file = File.open(ARGV[4],'w')
file.printf("%s %f \n","nx=",size[:nx])
```

```
file.printf("%s %f \n","ny=",size[:ny])
file.printf("%s %f \n","nz=",size[:nz])
file.printf("%s %f \n","cf=",ARGV[3].to_f)
file.printf("%s \n","Direct")
for i in 0..pos.size-1 do
  file.printf("%f %f %f\n",pos[i][0],pos[i][1],pos[i][2])
end
file.close
3include Math
require 'pp'
require 'matrix'
class Atom
  attr_accessor :pos, :pos0, :nl
 def initialize(pos)
   @nl=[]
   @pos=Array.new(pos)
   @pos0=Array.new(pos)
  end
 def energy()
   ene=0
   nl.each do |j|
     ene+=ij_energy(distance(@pos,$atom_list[j].pos))
   end
   return ene
  end
  def reset_nl()
   @nl=[]
  end
  A0=1.587401051
 E0=-1*4.0/12.0
 def ij_energy(r)#LJP
   a=1.0/(A0*r)return E0*((a**6 )-(a**12))
```

```
end
end
def makeLattice()
  file = open(ARGV[0])atom_list=[]; n=[]; i=0
  while line = file.gets do
    if /Direct/ =~ line
      while line = file.gets do
        pos0=line.chomp.split(" ")
        pos1=[]
        pos0.each do |p|
           pos1 << p.to_f
        end
        atom_list << Atom.new(pos1)
      end
    end
  end
  file.close
  make_L()
  return atom_list
end
def make_L()
  $n=inputsize()
  \text{snx} = \text{fn}[0]\gamma = \frac{1}{2}\ln z = \ln[2]\text{f} = \text{fn}[3]$theta=atan(1.0/$cf)
  lx = 100ly = $ny/cos($theta)
  lz = $nzpp $theta
  $L=[lx,ly,lz]
end
```

```
def inputsize()
  file = open(ARGV[0])\ln = []
  while line = file.gets do
    if /Direct/ = \tilde{} line
    else
      n0 = line.chomp#.split(" ")
      n \ll n0.to_iend
  end
  file.close
  return $n
end
def distance(a,b)
  tmp=0
  for i in 0..2 do
    x=a[i]-b[i]x=x-(x/\$L[i]).round*L[i]tmp+=x*x
  end
  return sqrt(tmp)
end
def mkAtom_include
  atom_include=[]
  max_x = -100min_x = 100$atom_list.each do |i_a|
    if i_a.pos[0] > max_x then
      max_x = i_a.pos[0]elsif i_a.pos[0] < min_x then
      min_x = i_a.pop[0]end
  end
  $atom_list.each_with_index do |i_a,idx|
    if i_a.pos[0] < max_x-0.51*cos($theta) && i_a.pos[0] > min_x+0.51*cos($theta)
```

```
atom_include << idx
    end
  end
  return atom_include
end
def makeNL(rc)
  $atom_list.each do |ai| ai.reset_nl end
  nmax=$atom_list.length-1
  for i in 0..nmax do
    ai=$atom_list[i]
    for j in i+1..nmax do
      aj=$atom_list[j]
     if distance(ai.pos,aj.pos)<rc then
        ai.nl << j
        aj.nl << i
      end
    end
  end
end
def maxpos(pos)
 max_x = -100pos.each do |i_a|
    if i_a.pos[0] > max_x then
      max_x = i_a.pngend
  end
  return max_x
  print "max_x=",max_x,"\n"
end
def minpos(pos)
  min_x = 100pos.each do |i_a|
    if i_a.pos[0] < min_x then
      min_x = i_a.pop[0]end
  end
```

```
return min_x
  print "min_x=",min_x,"\n"
end
def block_move(dx,dy,dz)
  $atom_list.each do |atom|
    if atom.pos0[0]>=0.0 then
      atom.pos[0]=atom.pos0[0]+dx
      atom.pos[1]=atom.pos0[1]+dy
      atom.pos[2]=atom.pos0[2]+dz
    end
  end
end
def total_E()
  total_E=0.0
  $atom_include.each do |i|
    total_E+=$atom_list[i].energy()
  end
  return total_E
end
def diff_E(atom,j,dx)
  e0 = atom.energy()atom.nl.each do |i|
    if $atom_include.member?(i) then
      e0+= $atom_list[i].energy()
    end
  end
  atom.pos[j]+=dx
  e1 = atom.energy()atom.nl.each do |i|
    if $atom_include.member?(i) then
      e1+= $atom_list[i].energy()
    end
  end
  diff_E=e0-e1
  atom.pos[j]-=dx
  return diff_E
```

```
end
```

```
T=0.001
$trial=0
$accept=0
def InnerRelax(trial)
  trial.times do
    makeNL(1.9)
    $atom_include.each do |i|
      atom=$atom_list[i]
      for j in 0..2 do
        if $MC then
          $trial+=1;$accept+=1
          dx=(1.0-2.0*rand())/100.0atom.pos[j]+=dx
          de=diff_E(atom,j,-dx)
          if exp(-de/T)<rand() then #mc
            $accept-=1
            atom.pos[j]-=dx
          end
        else
          $trial+=1;$accept+=1
          dx=(1.0-2.0*rand())/100.0
          atom.pos[j]+=dx
          de=diff_E(atom,j,-dx)
          if de>0 then
            $accept-=1
            atom.pos[j]-=dx
          end
        end
      end
    end
  end
end
$nrange=10
$dy=0.0
dz=0.0def f(x)
```

```
dx=x/100.0
  dy=$dy/$nrange.to_f
  dz=$dz/$nrange.to_f
# makeNL()
  block_move(dx,dy,dz)
  makeNL(0.9)
  e = total_E()return e
end
def mysign(a,b)
  if b>=0 then c=(a).abs
  else c=-1*(a).abs end
end
def hatena(a,b,c,d)
  if a>=b then return c
  else return d end
end
$min=[0.0,0.0,0.0,10000000]
$max=[100.0,100.0,100.0,-10000000]
$e1 = {}def brent(ax,bx,cx,x,tol,xmin)
  cgold=1.0-2.0/(1.0+sqrt(5.0))
  zeps=1.0e-8
  e=0d=0if ax<cx then a=ax else a=cx end
  if ax>cx then b=ax else b=cx end
  x=bx;w=bx;v=bx
  f w = f(x); f v = f(x); f x = f(x)for j in 1..50 do
    xm=0.5*(a+b)
    tol1=tol*(x).abs+zeps
    tol2=2.0*tol1
    if (x-xm).abs<=tol2-0.5*(b-a) then
```

```
xmin=x
      print(x," \t",fx,"\n");
      $e1[[\dy, \frac{dz}{]} = fx# print("[",$dy,",",$dz,"] ",$e1[[$dy,$dz]],"\n")
      if $min[3]>fx then
        $min=[x/100.0,$dy/$nrange.to_f,$dz/$nrange.to_f,fx]
      elsif $max[3]<fx then
        $max=[x/100.0,$dy/$nrange.to_f,$dz/$nrange.to_f,fx]
      end
      break
    end
    if (e).abs>tol1 then
      r=(x-v)*(fx-fv)q=(x-v)*(fx-fw)p=(x-v)*(q-(x-w)*r)q=2.0*(q-r)if q>0.0 then p=-p end
      q=(q).abs
      etemp=e
      e=d
      if (p).abs >= (0.5*q*etemp).abs || p <= q*(a-x) || p >= q*(b-x) then
        e=hatena(x,xm,a-x,b-x)
        d=cgold*e
      else
        d=p/q
        u=x+d
        if (u-a) < tol2 || (b-u)<tol2 then d=mysign(tol1,xm-x) end
      end
    else
      e=hatena(x,xm,a-x,b-x)
      d=cgold*e
    end
    u=hatena((d).abs,tol1,x+d,x+mysign(tol1,d))
    fu=f(u)if fu<=fx then
```

```
40
```

```
if u>=x then a=x
      else b=x end
      v=w;w=x;x=u;fv=fw;fw=fx;fx=fu
    else
      if u<x then a=u else b=u end
      if f(x) = -x then y = w; w = u; f(y) = f(x); f(x) = f(u)elsif fu \leq fv || v==x || v==w then v=u; fv=fu end
    end
  end
  xmin=x
end
def relaxed()
  block_move($min[0],$min[1],$min[2])
  print "relaxed() :",$atom_list[0].pos[0]," ",$atom_list[0].pos[1]," ",$atom_lis
  InnerRelax($inner_rel)
  makeNL(0.9)
  $min[3] = total_E()pp $min[3]
# $relaxed_pos = Marshal.load(Marshal.dump($atom_list))
end
$xrange0=0
$xrange1=30
$atom_list=makeLattice()
$atom_include=mkAtom_include()
$t0=Time.now
for $dy in 0..$nrange do
  for $dz in 0..$nrange do
    brent($xrange0,15.0,$xrange1,@x,1.0e-2,0.0)
  end
end
MC = true + MC true true false
$inner_rel=$atom_include.size
relaxed()
```

```
print "\qquad \qquad ",Time.now-$t0," \n\ln"
atom_idx=[]
for i in 0..$atom_list.size-1 do
  atom_idx << i
end
if $MC
  print("mc \langle n'' \rangleelse
  print("\ln")
end
pp -$atom_list.size
pp -$atom_include.size
pp $min[3]
boundary_E = ($min[3] - (-$atom_include.size)) / ($ny*(1/cos($theta)) **nz)print("1POSCAR :",boundary_E,"\n")
file = File.open(ARGV[1],'w')#
file.print("nx,ny,nz,cf=",$nx," ",$ny," ",$nz," ",$cf,"\n")
file.print("theta:",$theta,"\n")
file.print("1/cos(theta):",1/cos($theta),"\n")
file.print("atom_include.size:",$atom_include.size,"\n")
file.print("min_E:",$min[3],"\n")
file.print("D_E:",$min[3]-(-$atom_include.size),"\n")
file.print("boundary_e:",boundary_E,"\n")
file.print("atom_include.size:",$atom_include.size)
file.close
file = File.open(ARGV[2],'w)#
atom_idx.each do |i|
  min_x1=minpos($atom_list)
  max_x1=maxpos($atom_list)
  if \text{\$atom\_list[i]}.pos[0] < \text{\$max\_x1-0.51*cos(\$theta) \&amp; \text{\$atom\_list[i]}.pos[0] > \text{\$min\_x1-0.51*cos(\$theta) \&amp; \text{\$atom\_list[i]}.pos[0] > \text{\$min\_x1-0.51*cos(\$theta) \&amp; \text{\$atom\_list[i]}.pos[0] > \text{\$min\_x1-0.51*cos(\$theta) \&amp; \text{\$atom\_list[i]}.pos[0] > \text{\$min\_x1-0.51*cos(\$theta) \&amp; \text{\$atom\_list[i]}.pos[0] > \text{\$min\_x1file.printf("%f %f %f %d %f \n",$atom_list[i].pos[0],$atom_list[i].pos[1],$ato
  else
     file.printf("%f %f %f %d %f \n",$atom_list[i].pos[0],$atom_list[i].pos[1],$ato
```
end end file.close